## **Audioaufnahme und Audioschnitt**

Hier erfährst du alles über die Aufnahmemöglichkeiten mit Audition und der Studioautomation - je nach Bedarf und Situation.

## **Tut-Video: Aufnahme mit Audition**

In diesem Video erfährst du, wie die Aufnahme mit Audition konkret am Studio B Arbeitsplatz funktioniert. Bis auf den Anfang des Videos funktioniert die Aufnahme und Arbeit mit Audition komplett analog an anderen PCs. Das Video: [88IHUW9oJ2Y?.swf](http://doku.nichteinschalten.de/lib/exe/fetch.php?tok=9338d9&media=http%3A%2F%2Fwww.youtube.com%2Fv%2F88IHUW9oJ2Y%3F.swf)

## **Tut-Video: Audiobearbeitung mit Audition**

## **Tut-Video: Schnelle Aufnahme ohne Audition**

In manchen Situationen ist eine schnelle Aufnahme ohne groß zu pegeln nötig, z.B. um Moderationen oder kurze Nachrichten vorher aufzuzeichnen, aber Beitragsproduktionen sind damit auch möglich. Dazu kannst du die Aufnahmefunktion von der Studioautomation oder von unserer Soundkarte RME nutzen. Shortfacts:

- Aufnahme mit ProppFrexx: bei Arbeitsplätzen Studio A, B und D möglich
- Aufnahme mit DigiCheck (RME): bei den Arbeitsplätzen A und B möglich

Das Video: [1\\_xRB3djZMM?.swf](http://doku.nichteinschalten.de/lib/exe/fetch.php?tok=0849f3&media=http%3A%2F%2Fwww.youtube.com%2Fv%2F1_xRB3djZMM%3F.swf)

[search?q=Aufnahme%20Schnitt%20Audio%20Audition%20Verst%C3%A4rkung%20Komprimierung%2](http://doku.nichteinschalten.de/lib/exe/fetch.php?tok=65b100&media=https%3A%2F%2Fwww.google.com%2Fsearch%3Fq%3DAufnahme%2520Schnitt%2520Audio%2520Audition%2520Verst%25C3%25A4rkung%2520Komprimierung%2520Mikro%26amp%3BbtnI%3Dlucky) [0Mikro&btnI=lucky](http://doku.nichteinschalten.de/lib/exe/fetch.php?tok=65b100&media=https%3A%2F%2Fwww.google.com%2Fsearch%3Fq%3DAufnahme%2520Schnitt%2520Audio%2520Audition%2520Verst%25C3%25A4rkung%2520Komprimierung%2520Mikro%26amp%3BbtnI%3Dlucky)

From: <http://doku.nichteinschalten.de/> - **Doku**

Permanent link: **[http://doku.nichteinschalten.de/doku.php?id=audioaufnahme\\_und\\_audioschnitt](http://doku.nichteinschalten.de/doku.php?id=audioaufnahme_und_audioschnitt)**

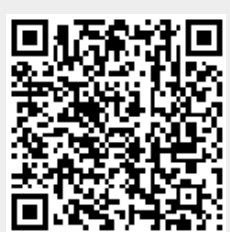

Last update: **2015/02/23 09:29**